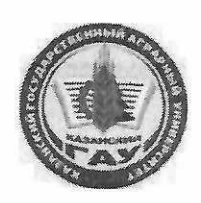

МИНИСТЕРСТВО СЕЛЬСКОГО ХОЗЯЙСТВА РОССИЙСКОЙ ФЕДЕРАЦИИ ФЕДЕРАЛЬНОГ ГОСУДАРСТВЕННОЕ БЮДЖЕТНОЕ ОБРАЗОВА ГЕЛЬНОЕ УЧРЕЖДЕНИЕ ВЫСШЕГО ОБРАЗОВАНИЯ «Казанский государственный аграрный университет» (ФГБОУ ВО КАЗАНСКИЙ ГАУ)

Институт агробиотехнологий и земленопьзования Кафедра - землеустройство и кадастры

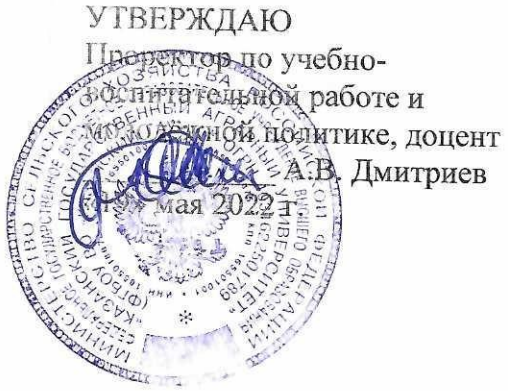

# РАБОЧАЯ ПРОГРАММА ДИСЦИПЛИНЫ

Автоматизированные системы проектирования в землеустройстве

Направление подготовки 21.03.02 Землеустройство и кадастры

Направленность (профиль) подготовки Землеустройство

> Форма обучения очная, заочная

Казань - 2022 г.

# Составитель:  $K.C-X.H$ Должность, ученая степень, ученое звание

Трофимов Николай Валерьевич Ф.И.О.

Рабочая программа дисциплины обсуждена и одобрена на заседании кафедры землеустройство и кадастры «4» мая 2022 года (протокол № 8)

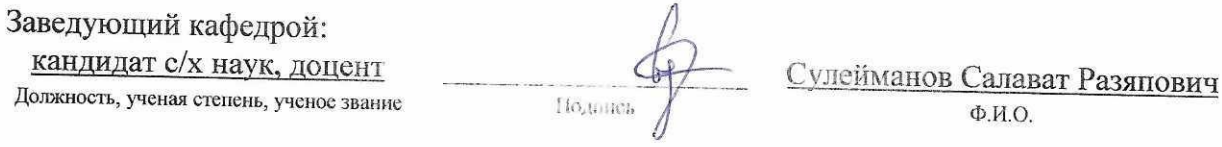

Рассмотрена и одобрена на заседании методической комиссии института агробиотехнологий и землепользования «5» мая 2022 года (протокол № 8)

Председатель методической комиссии: ORL кандидат с/х наук, доцент Даминова Аниса Илдаровна Должность, ученая степень, ученое звание Полинсь Ф.И.О. Согласовано: Директор Сержанов Игорь Михайлович Ф.И.О. Протокол ученого совета института № № 01 «б» мая 2022 года

# **1 Перечень планируемых результатов обучения по дисциплине, соотнесенных с планируемыми результатами освоения образовательной программы**

В результате освоения основной профессиональной образовательной программы (ОПОП) по направлению подготовки 21.03.02 Землеустройство и кадастры, направленность (профиль) «Землеустройство», обучающийся по дисциплине «Автоматизированные системы проектирования в землеустройстве» должен овладеть следующими результатами:

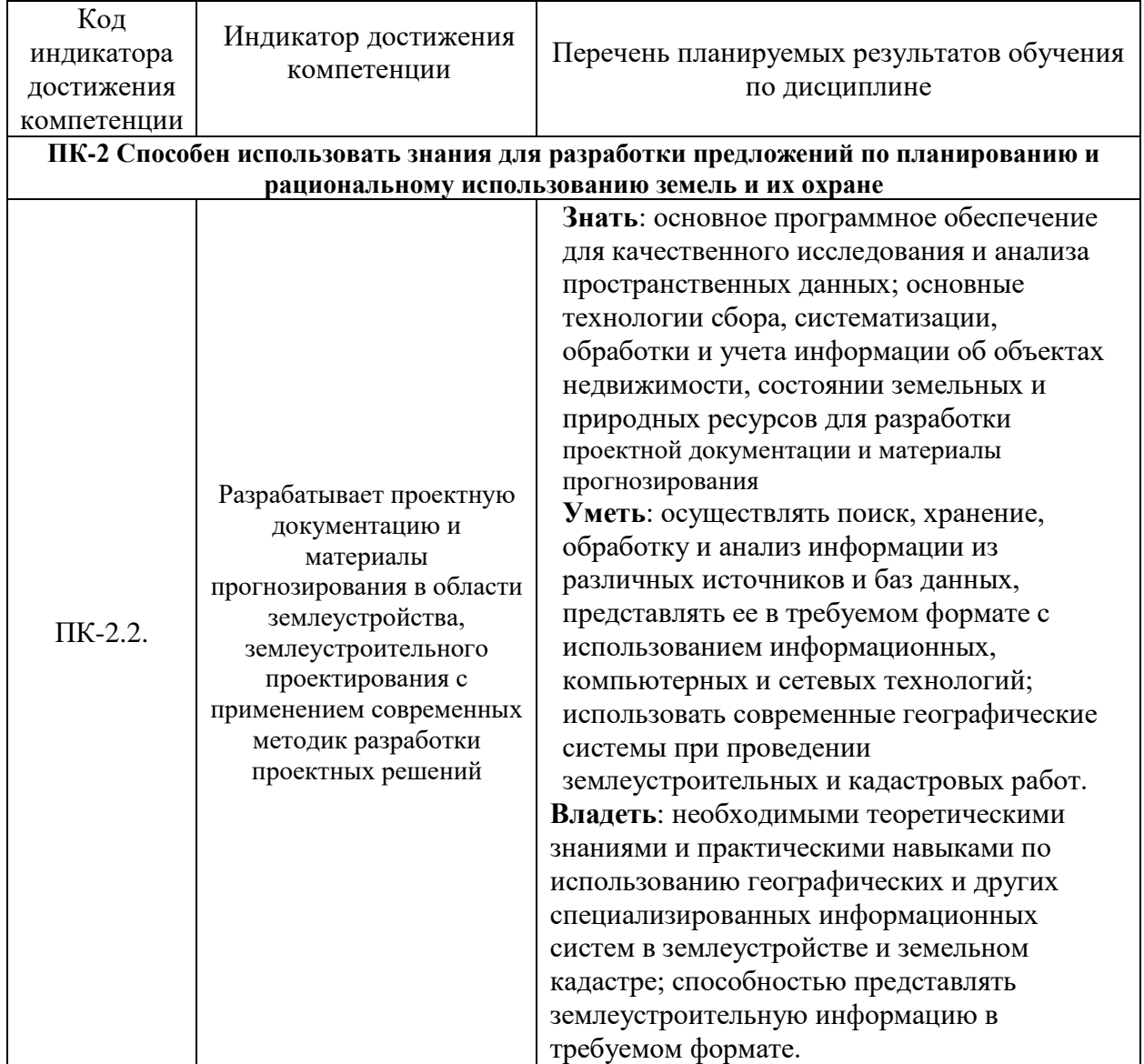

# **2 Место дисциплины в структуре ОПОП ВО**

Дисциплина относится к части, формируемой участниками образовательных отношений блока 1 «Дисциплины». Изучается в 8 семестре, на 4 курсе при очной форме обучения, на 2 курсе при заочной форме обучения.

Изучение дисциплины предполагает предварительное освоение следующих дисциплин учебного плана: Инженерная и компьютерная графика, Землеустроительное проектирование, Основы кадастра недвижимости, Географические информационные системы.

Дисциплина является основополагающей, при прохождении следующих практик:

# **3 Объем дисциплины в зачетных единицах с указанием количества академических часов, выделенных на контактную работу обучающихся с преподавателем (по видам учебных занятий) и на самостоятельную работу обучающихся**

Общая трудоемкость дисциплины составляет 3 зачетные единицы (з.е.), 108 часов

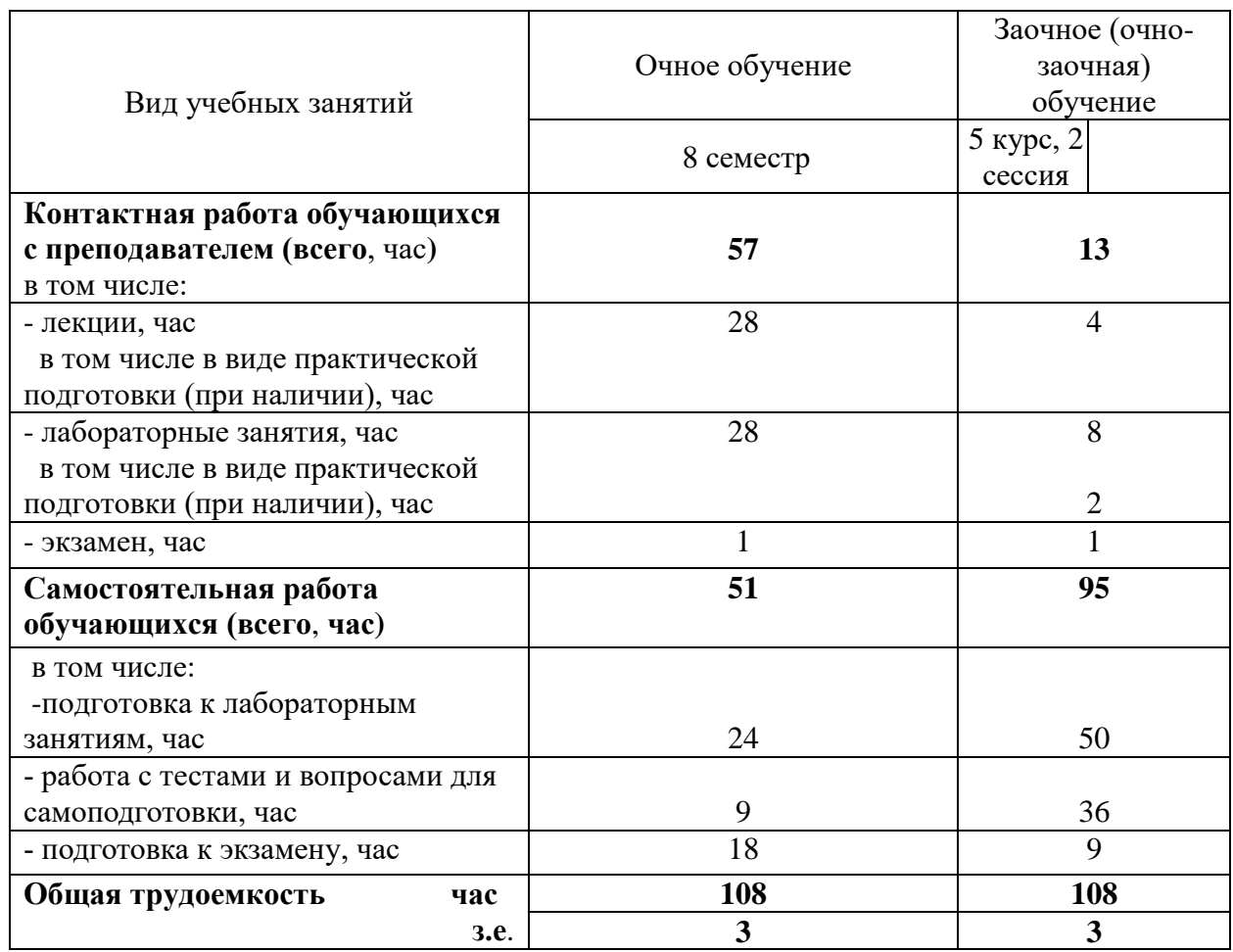

![](_page_3_Picture_245.jpeg)

# **4 Содержание дисциплины, структурированное по разделам и темам с указанием отведенного на них количества академических часов и видов учебных занятий**

Таблица 4.1 - Разделы дисциплины и трудоемкость по видам учебных занятий (в академических часах)

![](_page_3_Picture_246.jpeg)

![](_page_4_Picture_328.jpeg)

| 9  | Построение<br>цифровой модели<br>рельефа и<br>трехмерной<br>тематической<br>карты территории<br>землепользования<br>хозяйства | 4              | $\mathbf{1}$ | 4              | $\mathbf{1}$ | 8              | $\overline{2}$ | 6  | 10 |
|----|----------------------------------------------------------------------------------------------------|----------------|--------------|----------------|--------------|----------------|----------------|----|----|
| 10 | Формирование<br>цифровой модели<br>землепользования<br>хозяйства и его<br>анализ                                              | 4              |              | 4              |              | 8              | $\overline{0}$ | 6  | 10 |
| 11 | Экономика САПР<br>и ГИС в<br>землеустройстве                                                                                  | $\mathfrak{p}$ | 1            | $\overline{2}$ | $\mathbf{1}$ | $\overline{4}$ | $\overline{2}$ | 4  | 8  |
|    | Итого                                                                                                    | 28             | 4            | 28             | 8            | 56             | 12             | 51 | 95 |

Таблица 4.2 - Содержание дисциплины, структурированное по разделам и темам

![](_page_5_Picture_6.jpeg)

![](_page_6_Picture_233.jpeg)

![](_page_7_Picture_199.jpeg)

# **5 Перечень учебно-методического обеспечения для самостоятельной работы обучающихся по дисциплине**

Методические указания учитывают особенности самостоятельной работы студентов с учебной литературой и иными источниками, рекомендациями для специалистов производства.

1. Сафиоллин Ф.Н. История землеустройства и земельных отношений (учебное пособие для студентов, обучающихся по направлению подготовки 21.03.02 – землеустройство и кадастры) /Ф.Н. Сафиоллин, С.Р. Сулейманов., А.М. Сабирзянов, Н.А. Логинов, Н.В. Трофимов, С.В. Сочнева – Казань, 2017. – 84 с.

2. Создание проекта в геоинформационой системе MAPINFO. Метод. указания для выполнения практических занятий по дисциплине «Географические и земельноинфоормационные системы» для бакалавров, обуч.по направлению подготовки 120700.62 – землеустройство и кадастры)/ Трофимов Н.В. под редСафиоллина Ф.Н.//Казань, 2014.

3. Фотограмметрия и дистанционное зондирование / Сафиоллин Ф.Н. Логинов Н.А.,

Сочнева С.В., Трофимов Н.В., Сулейманов С.Р.// Методическое указание по дисциплине:

«Фотограмметрия и дистанционное зондирование» (для бакалавров по направлению 21.03.02 - землеустройство и кадастры). Казань, Казанский ГАУ, 2016, 27 с.

#### **Примерная тематика курсовых проектов**

Курсовое проектирование по дисциплине не предусмотрено

#### **6. Фонд оценочных средств для проведения промежуточной аттестации**

#### **обучающихся по дисциплине (модулю)**

Представлен в приложении к рабочей программе дисциплины «Автоматизированные

системы проектирования в землеустройстве»

# **7. Перечень основной и дополнительной учебной литературы, необходимой для**

#### **освоения дисциплины (модуля)**

а) основная литература

1. Гилева, Л. Н. Автоматизированные системы проектирования и кадастра : учебное пособие / Л. Н. Гилева, О. Н. Долматова. — Омск : Омский ГАУ, 2015. — 84 с. — ISBN 978-5-89764-432-2. — Текст : электронный // Лань : электронно-библиотечная система. — URL: https://e.lanbook.com/book/60832. — Режим доступа: для авториз. пользователей.

2. Гилева, Л. Н. Информационные компьютерные технологии / Л. Н. Гилева, О. Н. Долматова. — Омск : Омский ГАУ, 2014. — 64 с. — ISBN 978-5-89764-378-3. — Текст : электронный // Лань : электронно-библиотечная система. — URL:

https://e.lanbook.com/book/60679 — Режим доступа: для авториз. пользователей. 3. Современные географические информационные системы проектирования, кадастра и землеустройства: Учебное пособие / Шевченко Д.А., Лошаков А.В., Одинцов С.В. - Ставрополь:СтГАУ, 2017. - 199 с.: ISBN. - Текст : электронный. - URL: https://new.znanium.com/catalog/product/976627

б) дополнительная литература

1.Российская Федерация. Законы. О развитии сельского хозяйства [Текст]: федер. закон : [ принят 29 декабря 2006 года]. – М.: Рос. газ. – 2007. – 11 января.

2.Российская Федерация. Законы. Об обороте земель сельскохозяйственного назна- чения [Текст] : федер. закон : [ принят Гос. Думой 26 июня 2002 г. : одобр. Советом Фе- дерации 10 июля 2002 г.]. – М.: ГрессМедиа, 2004. – с. 72.

3.Российская Федерация. Правительство. О федеральной целевой программе "Сохранение и восстановление плодородия почв земель сельскохозяйственного на-значения и агроландшафтов как национального достояния России на 2006 — 2010 годы и на период до 2012 года [Электронный ресурс] : постановление Правительства РФ от 04.06.2007 №345// [http://www.mcx.ru/documents/document/show/9226.172.htm.](http://www.mcx.ru/documents/document/show/9226.172.htm)

4.Артеменко В.В. Моделирование внутрихозяйственного расселения с использова-нием ЭВМ / В сб. Проблемы землепользования и землеустройства Нечерноземной зоны РСФСР: Науч. тр. МИИЗ. - М.: - 1975. Вып. 80. -. 178-195

5.Волков С.Н., Папаскири Т.В., Семочкин В.Н. Информационное обеспечение зем- ле-устройства на основе применения компьютерных технологий Гос. Университет по зем- леустройству, Министерство с/х и продовольствия РФ. – М.: 1998. – 154с., табл. 21., ил. 32, библиограф.: 275 назван. (коллективная монография). Деп. в ВНИИ-ТЭИАГРОПРОМ под № 114-ВС-98, 154 с.

6.Волков С.Н., Папаскири Т.В., Семочкин В.Н. Теоретические основы и

технология автоматизации землеустроительного проектирования на основе применения САПР AutoCAD. Гос. университет по землеустройству, Министерство с/х и продовольст-вия РФ. - М.: 1999. - 156 с., табл. 21., ил. 32, прил., библиограф.: 86 назван. - (Кол-лективная моно- графия) Деп. в ВНИИТЭИАГРОПРОМ под № 114-ВС-99, 156 с.

7.Волков С.Н., Семочкин В.Н., Красницкий В.С., Папаскири Т.В., Пименов В.В., Буга-евская В.В. Теория и методы САПР в землеустройстве. Гос. Университет по землеустройству, Министерство с/х и продовольствия РФ. – М.: 1998. – 66с., рис. 6, библиограф.: 137 назван. (коллективная монография). Деп. в ВНИИТЭИАГРОПРОМ под № 118-ВС-98

8.Папаскири Т.В. Организация и устройство территории севооборотов с использо- ва-нием компьютерных технологий. /Автореферат диссертации на соискание ученой сте- пени кандидат экономических наук. - М., ГУЗ: 1997 - 21 стр.

9.Папаскири Т. В. Понятие экспертной системы при землеустройстве и ее интеграция в САПР и ГИС. Сб. н. тр. Актуальные вопросы землеустройства, землепользование и земельного кадастра. М. -1997г., стр15—17.

10. Пименов В.В. Автоматизация землеустроительного проектирования и эко- номиче-ское обоснование противоэрозионной организации территории. /Автореферат дис- сертации на соискание ученой степени кандидат экономических наук. - М., ГУЗ: 1998 - 24 стр.

11. Подшивка журнала "САПР и Графика"

12. Подшивка журнала "CAD/CAM/CAE Observer"

13. Подшивка журнала "ГИС-обозрение"

14. Подшивка информационного бюллетеня ГИС-Ассоциации

15. Условные знаки для топографических планов масштабов 1:5000, 1:2000, 1:1000, 1:500. - М., 1989.

16. Условные знаки для топографической карты масштаба 1:10000. - М., 1977.

# 8. **Перечень ресурсов информационно-телекоммуникационной сети «Интернет», необходимых для освоения дисциплины (модуля)**

1.www.mcx.ru/ - Официальный сайт Министерства сельского хозяйства Российской Федерации

2.www.economy.gov.ru - Официальный сайт Министерства экономического развития Российской Федерации

3.www.rosreestr.ru/ - Официальный сайт Федеральной государственной службы регистрации, кадастра и картографии

4.www.mgi.ru/ - Официальный сайт Федерального агентства по управлению государственным имуществом Российской Федерации

5. http://www.minregion.ru - Официальный сайт Министерства регионального развития Российской Федерации

6. [www.mgi.ru/](http://www.mgi.ru/) - Официальный сайт некоммерческого партнерства «Кадастровые инженеры»

7.http://www.esti-map.ru/ - официальный представитель производителя программного обеспечения MapInfo в России и странах СНГ

8.http://www.skpz.ru - Союз комплексного проектирования и землеустройства сельских территорий

9.http://www.itpgrad.com - Официальный сайт института территориального планирования ИТП «ГРАД»

10.http://www.urbanistika.ru/ - Российский государственный научноисследовательский и проектный институт урбанистики ФГУП "РосНИПИ Урбанистики"

11.www.gis.cek.ru - сайт, посвященный ГИС-технологиям (программное обеспечение, прикладные решения, GPS, диспетчерские системы слежения, геодезическое обо-рудование ...)

12.www.cad.cek.ru - сайт, посвященный САПР-технологиям (программное обеспечение для машиностроения, приборостроения, строительства и архитектуры, оборудова-ние, станки с ЧПУ, консалтинг и инжениринг, обучение...)

#### **9. Методические указания для обучающихся по освоению дисциплины**

#### **геоинформационные системы**

Основными видами учебных занятий для студентов по данному курсу учебной дисциплины являются: лекции, практические занятия и самостоятельная работа студентов.

**Методические указания к лекционным занятиям.** В лекциях излагаются основные теоретические сведения, составляющие научную концепцию курса. Для успешного освоения лекционного материала рекомендуется:

- после прослушивания лекции прочитать ее в тот же день;

- выделить маркерами основные положения лекции;

- структурировать лекционный материал с помощью заметок на полях в соответствии с примерными вопросами для подготовки.

В процессе лекционного занятия студент должен выделять важные моменты, выводы, основные положения, выделять ключевые слова, термины. Обозначить вопросы, термины, материал, который вызывает трудности, пометить и попытаться найти ответ в рекомендуемой литературе или сети «Интернет». Если самостоятельно не удается разобраться в материале, необходимо сформулировать вопрос и задать преподавателю на консультации, на занятии. Студенту рекомендуется во время лекции участвовать в обсуждении проблемных вопросов, высказывать и аргументировать свое мнение. Это способствует лучшему усвоению материала и облегчает запоминание отдельных выводов. Прослушанный материал лекции студент должен проработать. От того, насколько это будет сделано, зависит и прочность усвоения знаний. Рекомендуется перечитать текст лекции, выявить основные моменты в каждом вопросе, затем ознакомиться с изложением соответствующей темы в учебниках, проанализировать дополнительную учебнометодическую и научную литературу по теме, расширив и углубив свои знания. В процессе рекомендуется выписывать из изученной литературы и подбирать свои примеры к изложенным на лекции положениям.

**Методические рекомендации студентам к практическим занятиям.** При подготовке к практическим занятиям рекомендуется следующий порядок действий:

1. Внимательно проанализировать поставленные вопросы, определить объем изложенного материала, который необходимо усвоить.

2. Изучить лекционный материал, соотнося их с вопросами, вынесенными на обсуждение.

3. Прочитать рекомендованную обязательную и дополнительную литературу, дополняя лекционный материал (желательно делать письменные заметки).

4. Отметить положения, которые требуют уточнения, зафиксировать возникшие вопросы.

5. После усвоения теоретического материала необходимо приступить к выполнению практического задания. Практические задание рекомендуется выполнять письменно.

**Методические рекомендации студентам к самостоятельной работе.** При подготовке к лабораторным занятиям и выполнении контрольных заданий студентам следует использовать литературу из приведенного в данной программе списка, а также руководствоваться указаниями и рекомендациями преподавателя.

Перед каждым практическим занятием студент изучает план занятия с перечнем тем и вопросов, списком литературы и домашним заданием по вынесенному на занятие материалу.

Студенту рекомендуется следующая схема подготовки к занятию и выполнению домашних заданий:

- проработать конспект лекций;

- проанализировать основную и дополнительную литературу, рекомендованную по изучаемому разделу (модулю);

- изучить решение типовых задач;

- решить заданные домашние задания;

- при затруднениях сформулировать вопросы к преподавателю.

В конце каждого лабораторного занятия студенты получают «домашнее задание» для закрепления пройденного материала. Домашние задания необходимо выполнять к каждому занятию. Сложные вопросы можно вынести на обсуждение на занятии или на индивидуальные консультации.

Самостоятельная работа студентов является составной частью их учебной работы и имеет целью закрепление и углубление полученных знаний, умений и навыков, поиск и приобретение новых знаний.

Самостоятельная работа студентов включает в себя освоение теоретического материала на основе лекций, основной и дополнительной литературы; подготовку к лабораторным занятиям в индивидуальном и групповом режиме. Советы по самостоятельной работе с точки зрения использования литературы, времени, глубины проработки темы и др., а также контроль за деятельностью студента осуществляется во время занятий.

Целью преподавателя является стимулирование самостоятельного, углубленного изучения материала курса, хорошо структурированное, последовательное изложение теории на лекциях, отработка навыков, решения задач, контроль знаний студентов.

Перечень методических указаний по дисциплине:

1. Создание проекта в геоинформационой системе MAPINFO. Метод. указания для выполнения практических занятий по дисциплине «Географические и земельноинфоормационные системы» для бакалавров, обуч.по направлению подготовки 120700.62 – землеустройство и кадастры)/ Трофимов Н.В. под ред. Сафиоллина Ф.Н.//Казань, 2014.

# **10 Перечень информационных технологий, используемых при осуществлении образовательного процесса по дисциплине, включая перечень программного обеспечения и информационных справочных систем**

![](_page_11_Picture_179.jpeg)

![](_page_12_Picture_170.jpeg)

## **11. Описание материально-технической базы, необходимой для осуществления образовательного процесса по дисциплине (модулю)**

Учебная аудитория 20 для проведения занятий лекционного типа.

Специализированная мебель: интерактивная доска -1 шт., видеопроектор, трибуна - 1 шт., Специализированные парты 2-х местные со скамьей- 12 шт., набор мебели для преподавателей на 1 посадочное место, экран, планшет (стенд) - 7 шт; макет дождевальной машинки «Казанка».

Учебная аудитория 22 для проведения занятий семинарского типа, групповых и индивидуальных консультаций, текущего контроля и промежуточной аттестации. Мультимедиа проектор BENQ-1 шт., экран ScreenMedia-1 шт. Специализированная мебель: доска - 1 шт., трибуна - 1 шт., Специализированные парты 2-х местные со скамьей- 18 шт., набор мебели для преподавателей на 1 посадочное место. Планшет (стенд)- 19 шт; стенд по геодезии. Ноутбук, колонки.

Учебная аудитория 18 – помещение для самостоятельной работы.

Специализированная мебель – столы, стулья, парты. 8 компьютеров, принтер